# Cheatography

#### Git Cheat Sheet Keyboard Shortcuts by [jtanmay.dev](http://www.cheatography.com/jtanmay-dev/) via [cheatography.com/34729/cs/10893/](http://www.cheatography.com/jtanmay-dev/cheat-sheets/git-cheat-sheet)

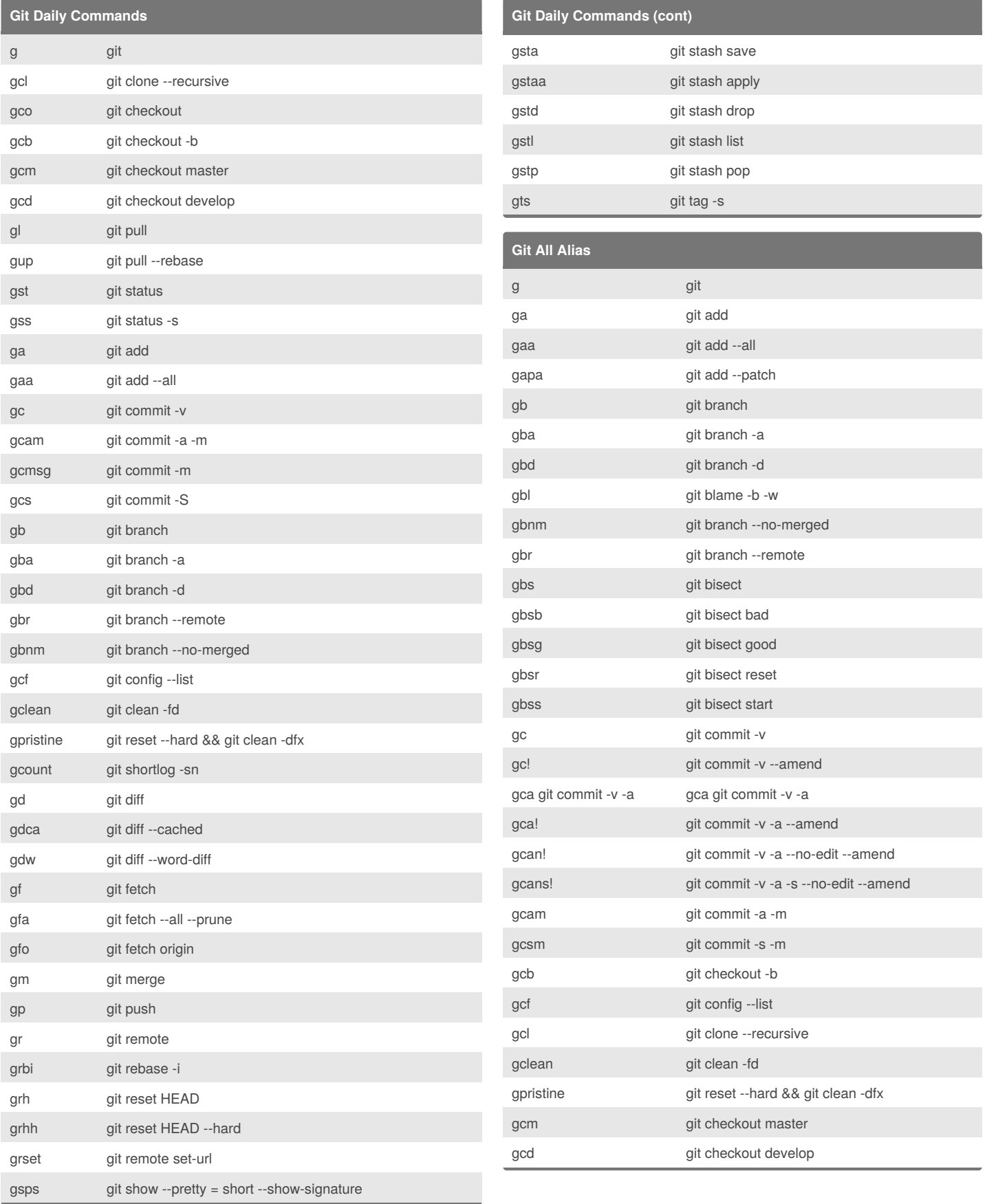

By **jtanmay.dev**

[cheatography.com/jtanmay-dev/](http://www.cheatography.com/jtanmay-dev/)

Not published yet. Last updated 3rd May, 2018. Page 1 of 3.

Sponsored by **CrosswordCheats.com** Learn to solve cryptic crosswords!

<http://crosswordcheats.com>

# Cheatography

### Git Cheat Sheet Keyboard Shortcuts by [jtanmay.dev](http://www.cheatography.com/jtanmay-dev/) via [cheatography.com/34729/cs/10893/](http://www.cheatography.com/jtanmay-dev/cheat-sheets/git-cheat-sheet)

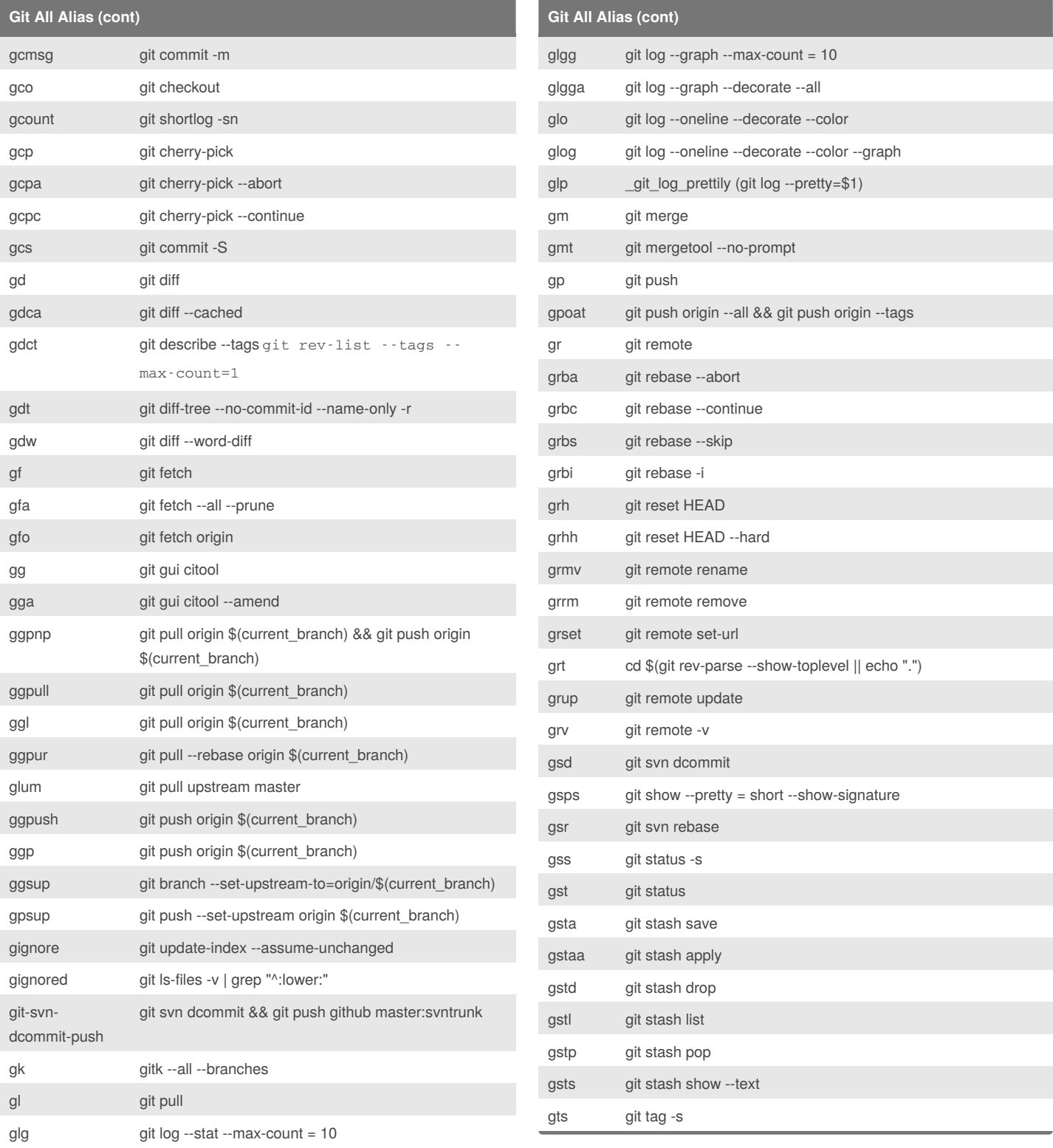

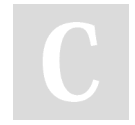

By **jtanmay.dev** [cheatography.com/jtanmay-dev/](http://www.cheatography.com/jtanmay-dev/)

Not published yet. Last updated 3rd May, 2018. Page 2 of 3.

Sponsored by **CrosswordCheats.com** Learn to solve cryptic crosswords! <http://crosswordcheats.com>

### Cheatography

### Git Cheat Sheet Keyboard Shortcuts by [jtanmay.dev](http://www.cheatography.com/jtanmay-dev/) via [cheatography.com/34729/cs/10893/](http://www.cheatography.com/jtanmay-dev/cheat-sheets/git-cheat-sheet)

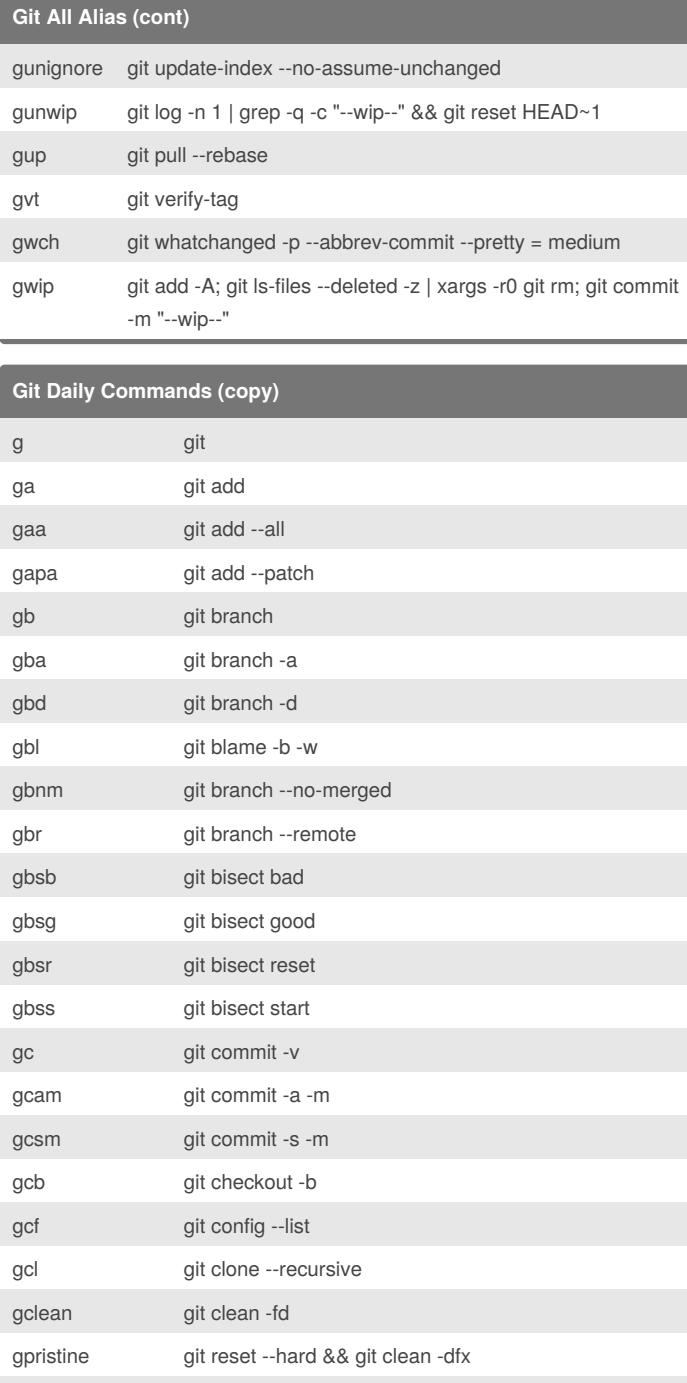

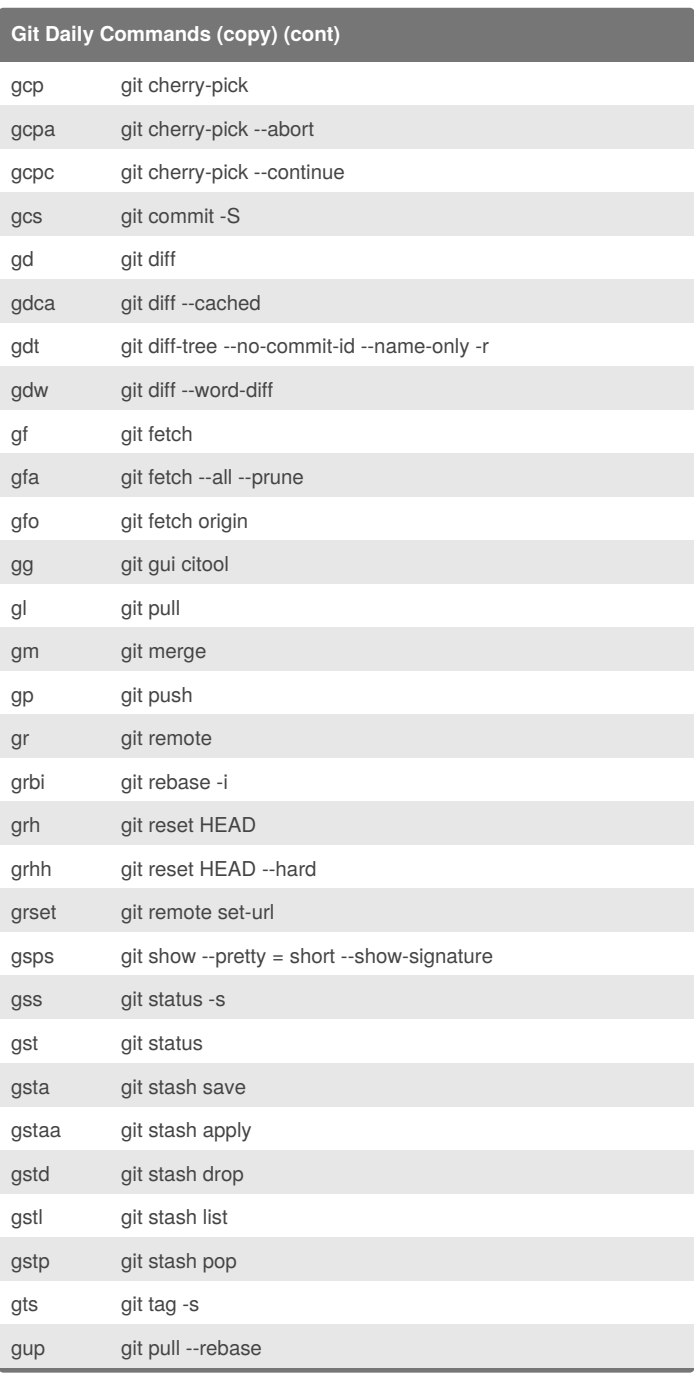

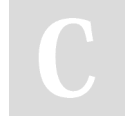

By **jtanmay.dev**

gcm git checkout master gcd git checkout develop

gcmsg git commit -m gco git checkout gcount git shortlog -sn

[cheatography.com/jtanmay-dev/](http://www.cheatography.com/jtanmay-dev/)

Not published yet. Last updated 3rd May, 2018. Page 3 of 3.

Sponsored by **CrosswordCheats.com** Learn to solve cryptic crosswords! <http://crosswordcheats.com>